## **Adjutant Desktop Release Notes**

**Page 1 of 4**

**Version 1412.1263**

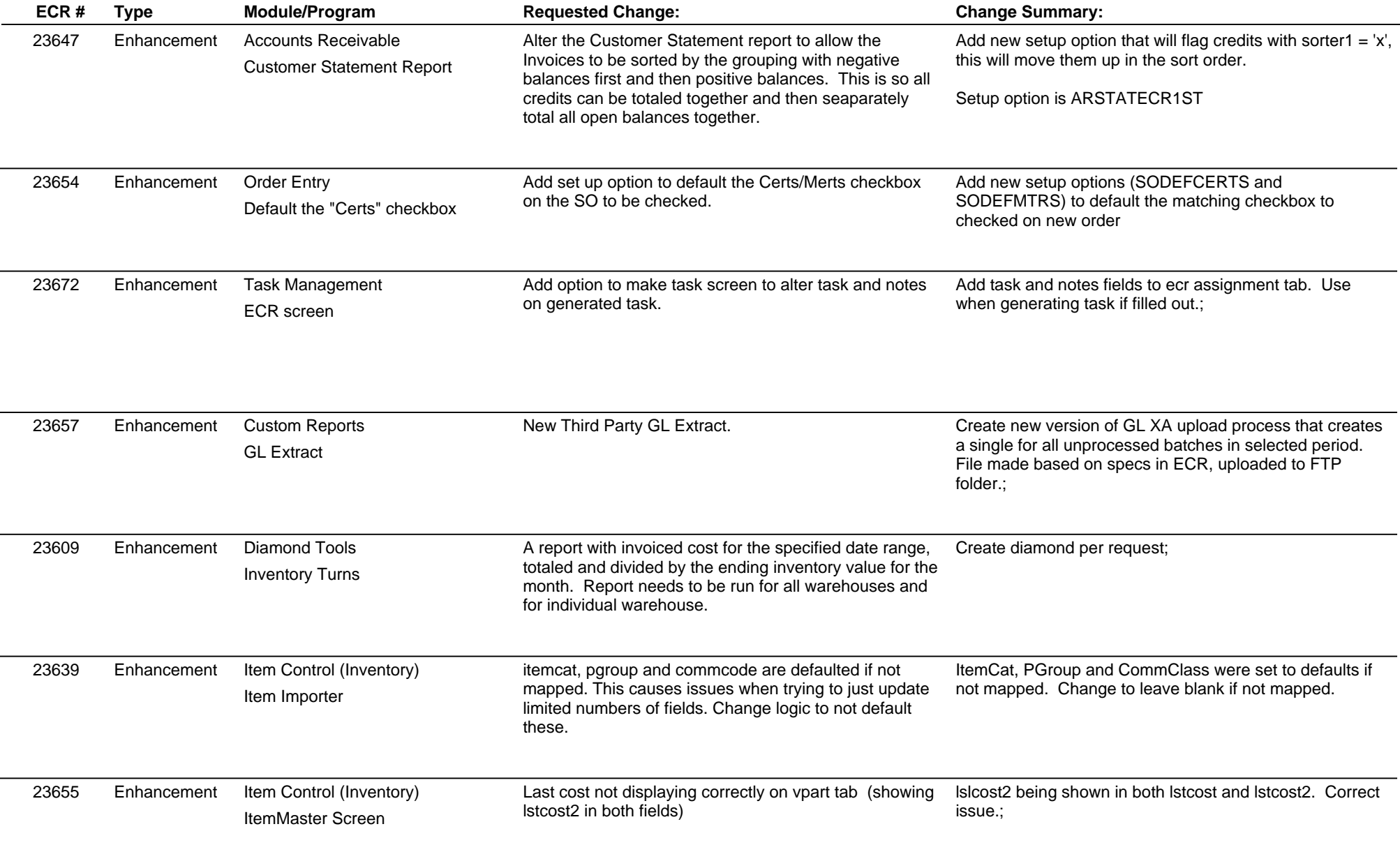

## **Adjutant Desktop Release Notes**

**Page 2 of 4**

**Version 1412.1263**

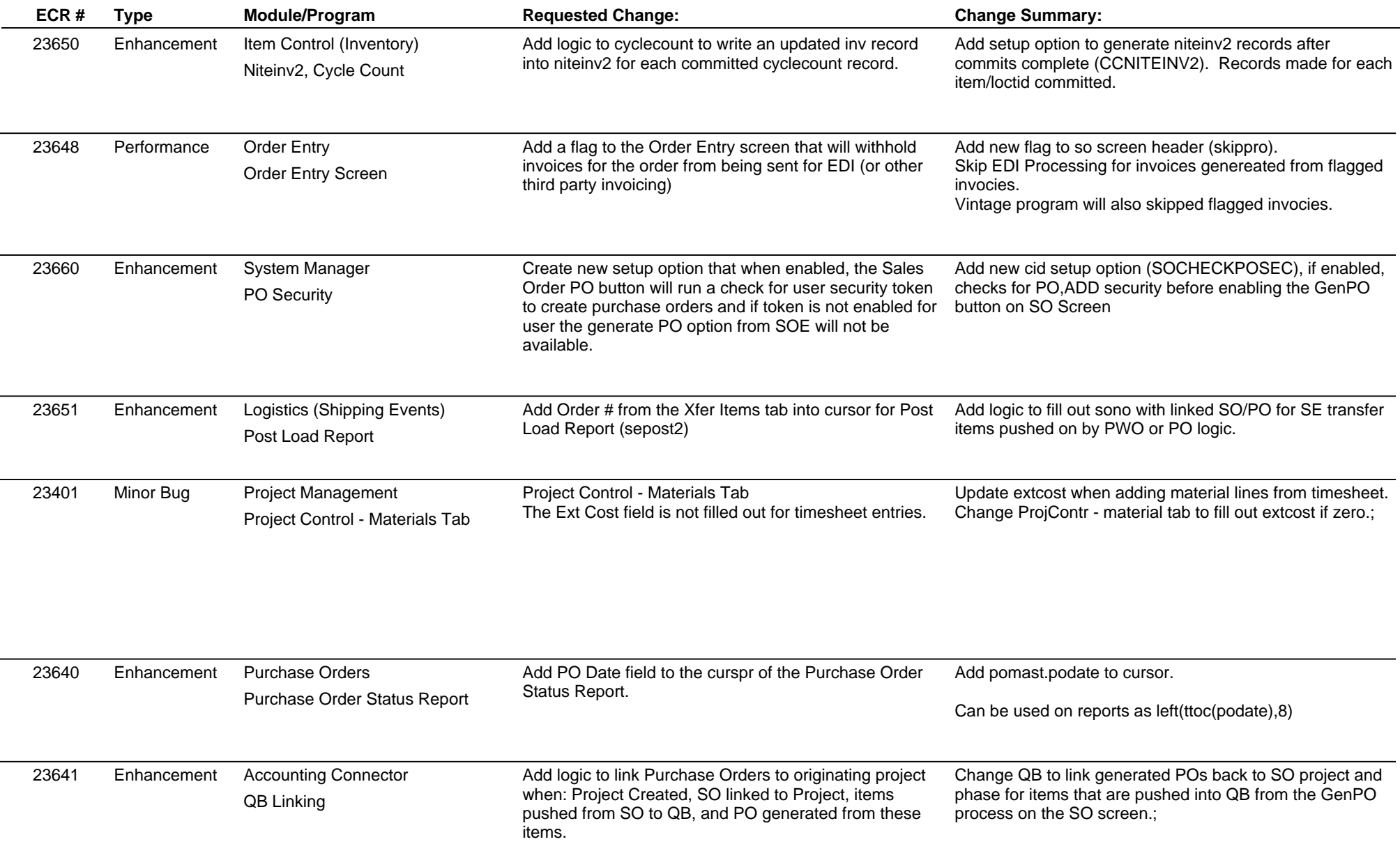

## **Adjutant Desktop Release Notes**

**Version 1412.1263**

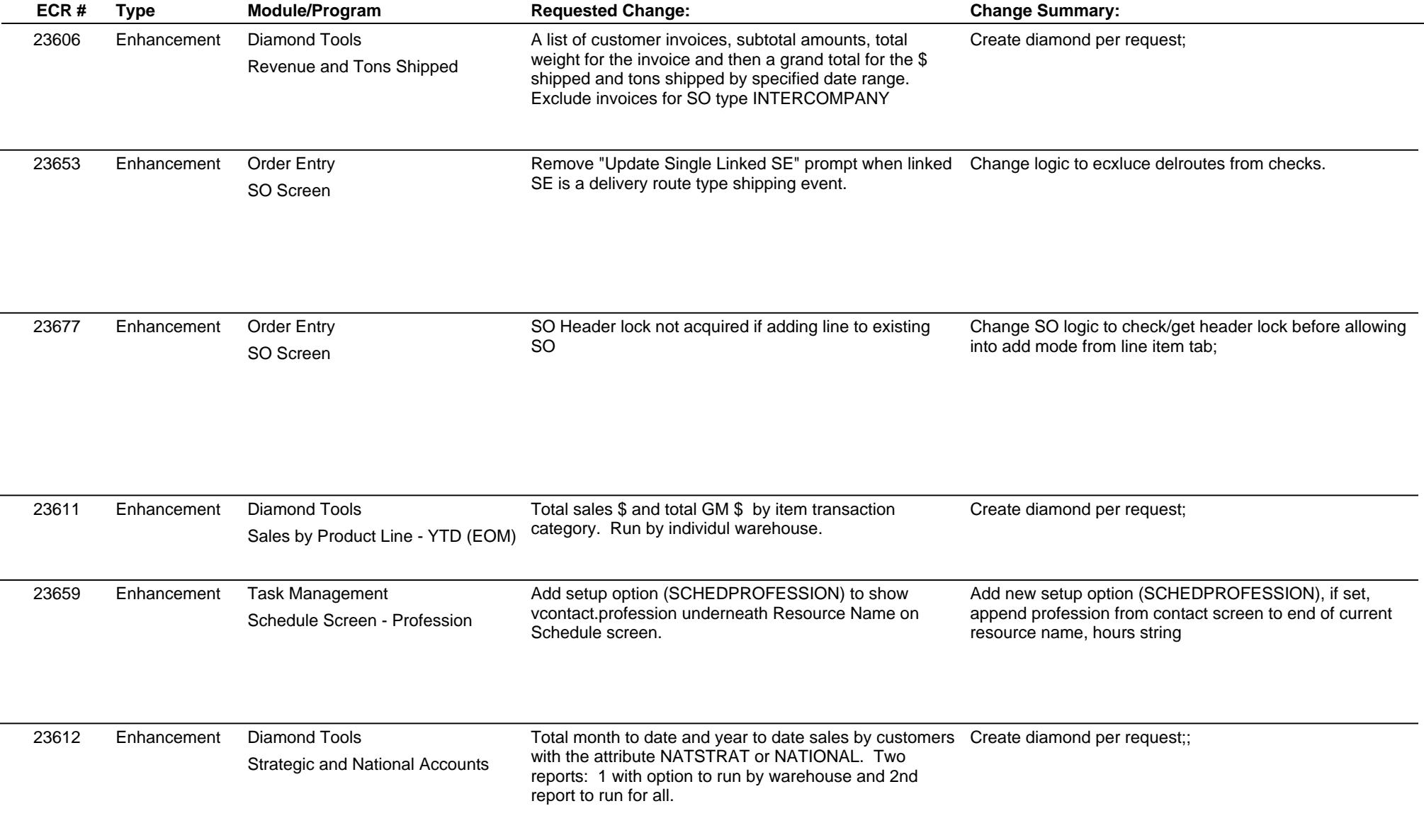

## **Adjutant Desktop Release Notes**

**Version 1412.1263**

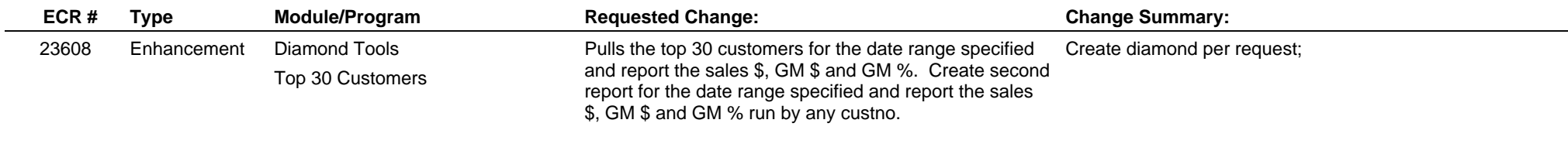

**Total Number of Changes: 21**